## Apple Tv Manual Dansk

If you ally need such a referred Apple Tv Manual Dansk books that will give you worth, acquire the no question best seller from us currently from several preferred authors. If you want to humorous books, lots of novels, tale, jokes, and more fictions collections are furthermore launched, from best seller to one of the most current released.

You may not be perplexed to enjoy every books collections Apple Tv Manual Dansk that we will certainly offer. It is not something like the costs. Its roughly what you infatuation currently. This Apple Tv Manual Dansk, as one of the most enthusiastic sellers here will unconditionally be in the course of the best options to review.

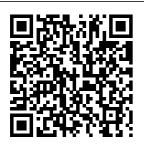

Photos for Mac and IOS: The Missing Manual Indep endently

Published A Comprehens Sept. 15, ive Guide to Mastering Your 2020 iPad 10.2" (8th Generation) and iPadOS 14.Apple unveiled on

Tuesday, 2020 its latest iteration of the standard iPad, dubbed the iPad 8th generation. This iPad boasts a

slew of new features and new price points for consumers and education users in order to get the device into even more hands.While the eightgeneration iPad may look a lot like its predecessor, it's an entirely different beast. The iPad is Apple's midd le-of-theroad tablet with the

traditional screen size of 10.2", which Apple switched to years ago. The device runs Apple's iPadOS, and this 8th generation model will ship with the newest iteration of iPadOS, version 14. The iPad 8th generation will be able to take advantage of all the new features in iPad0S 14. This book is a detailed in

DEPTH guide that will help you to maximize your iPad experience. It has ACTIONABLE tips, tricks and hacks. It contains specific step-by-step instructions that are well organized and easy to read. Here is a preview of what you will learn: -A brief review of iPad 8th gen eration-How to set up your iPadManage Apple ID and iCloud settings on iPad-View previews and the Control quick actions menus on iPad-Change common iPad settings-How to Multitask on Your iPad-iPad via New iPadOS 14 Features for iPad-Use app clips on iPad-Open Apps and Find Music and Quickly Using Spotlight Search-How to identify and remove unnecessary

apps-Subscribe to Apple Arcade on iPad-Accessing Center. iPadOS 14 and iPad new gestures-Send and receive sms messages on Text Message Forwarding-Use Apple Pencil To Take Notes on Lock Screen-Use The Smart Keyboard and Master The Keyboard Sho rtcuts-Learn to create and use

Memoji in iPadOS 14-Draw in apps with Markup on iPad-Install and manage app extensions on iPad-Learn the changes to notification s in iPadOS 14-Use iPad as a second display for your Mac-Apple Pay Cash-How to use Siri-How to perform quick website search in Safari-How to play FLAC files on an

iPad-Download step Free Books on Your iPad-with images How to Use iCloud Keychain on Your iPad Devices-How to use Favorites in Apple Maps... and much more!Ad ditional value for this book.-A well organized table of content and index that you can easily reference to get details quickly and more efficie ntly-Step-by-John Wiley & Sons TrueDepth front

instructions that will help you operate your Apple ipad 8th generation in the simplest terms.-Lates t tips and tricks to help you maximize your latest ipad to the fullestScrol 1 up and Click the "Buy Button" to add this book to your shelve. The Chicago Manual of Style

The iPhone 12 is part of the Apple iPhone 12 series. released in October 2020 with a design reminiscent of the iPhone 4 and 5G connectivity. The iPhone 12 features a 6.1-inch Super Retina XDR display with OLED technology and is powered by the new A14 Bionic processor, with options of 64GB, 128GB, or 256GB of internal storage. The rear camera system is dual, with two 12MP lenses adding optical image stabilization and various software enhancements. The

camera is 12 MP. The iPhone 12 uses and experts; it Face ID for security, supports fast and wireless charging, and runs iOS 14. In this guide, you will learn how to master swiftly maximize and set up all the essential features of the new iPhone 12, including basic and advanced tips and tricks to help you navigate the iPhone you'll learn: 12 interface and the Features of iPhone use of the latest operating system, iOS 14, like a pro. This guide contains images, practical illustrations and step by step instructions to help you quickly master your iPhone 12. This guide is ideal

for both beginners includes explanatory, allinclusive, and detailed instructions to help you effectively and user experience, satisfaction and help you easily like an expert. Here On and Off Using is a preview of what AirDrop to Send 12 and iOS 14 How Activate Siri Share to Set Up iPhone 12 Photos Without Restore from iCloud Backup Set Up your Cellular Plan with eSIM Change the Name of your iPhone How to Create a New Apple ID Set up IMAP/POP,

CalDav, and CardDAV Set Up Apple Pay How to Set Up and Use Apple Pay Cash How to Master the Camera App Set Dark Mode to Turn On and Off **Automatically** Configure Night Shift to operate your device Automatically Turn Files to Nearby Devices How to Location Information How to Take Long Screenshots of Websites Receive Period Predictions and Notifications Set Up Fertility Predictions and

**Notifications** your child Set up Manually Update your Health Profile Set Up the Headphone Level Checker Set a Sleep Schedule and Sleep Goal How to Use Picture in Picture Mode Make a FaceTime Audio or Profile Picture via Video Call Edit Videos on Your iPhone Set up the Apple TV app and **Subscriptions How** to Use Voice Memos How to Enable "Tap to Wake" How to Use and Share Webpage Macworld New Apple Sign In Share as a PDF Enable Your Location Using the Apple Map How to Use Memoji Feature Set Senders Set Up up Family Sharing on iPhone Set up Screen Time for iPhone Contacts

Live Photo as Wallpaper for the Lock Screen How to Manage Widgets on the Home screen Create a Folder on the Home Screen Set a Custom Name and iMessage Pair a DualShock 4 and Xbox One Controller with iPhone How to Set Up CarPlay Scan Documents from the Files App Save Content Blockers in A Comprehensive Safari How to **Block Email** Voicemail How to Merge Duplicate

How to View the Weather in Maps How to Measure Dimensions and Height And many more! Scroll up and click the Buy Now button to purchase this guide! **Final Cut Pro 6** Independently **Published** Searchable electronic version of print product with fully hyperlinked crossreferences. Riders Pub User Guide to Mastering the iPhone 12 and iPhone 12 mini.iPhone 12

and iPhone 12

mini introduce a beautiful new design packed with Shield front cover, innovative features, including A14 Bionic, an advanced dualcamera system, and a Super Retina XDR display with the Ceramic Shield front cover. Apple unveiled iPhone 12 iPhone 12, and and iPhone 12 mini with 5G technology, ushering in a new era for the world's best smartphone. The newly designed iPhone 12 models feature expansive edge-to- video in a edge Super Retina smartphone. XDR displays for a iPhone 12 models brighter, more immersive viewing MagSafe, offering

experience, and a new Ceramic providing the biggest jump in durability ever on designed A14 Bionic, the fastest chip in a smartphone, powers every experience on coupled with an advanced dualcamera system, delivers meaningful new computational photography features and the highest quality also introduce

high-powered wireless charging and an all-new ecosystem of accessories that easily attach to iPhone. The Apple-iPhone. This book is a detailed in **DEPTH** guide that will help you to maximize your iPhone 12 experience. It has **ACTIONABLE** tips, tricks and hacks. It contains specific step-bystep instructions that are well organized and easy to read. Here is a preview of what you will learn: -Set up and get started-Manage Apple ID and iCloud settings on iPhone 12-Learn basic

gestures to interact unnecessary appswith iPhone 12-Connect iPhone to CarPlay- iOS 14 and iPhone documents in New iOS 14 Features for iPhone-Multitask with Picture in Picture on iPhone 12-Send and receive text messages with CarPlay-Use AirDrop on iPhone to send items to nearby devices-Add text. shapes, and signatures with Markup on iPhone 12-Add widgets to the iPhone Home Screen-Open Apps Download Free and Find Music and Quickly Using Spotlight Search-How to identify and remove

Accessing the Control Center. new gestures-Send Books on iPhoneand receive sms messages on iPhone via Text Message Forwarding-Learn to create and use Memoji in iOS 14-Learn the changes to notifications in iOS 14-How to use up Screen Time Siri-Hand off tasks for yourself on between iPhone and your Mac-How to perform quick website search in Safari-Books on Your iPhone-How to Use iCloud Keychain on Your iPhone Devices-

How to use Favorites in Apple Maps-Read PDF Use the Camera settings on iPhone-Get music, movies, TV shows, and more in the iTunes Store-Watch shows and movies in the Apple TV app-Set up Family Sharing on iPhone 12-Set iPhone 12-Restore purchased and deleted items to iPhone 12-Get started with accessibility features on iPhone 12-Important safety information for iPhone... and much

more!Additional value for this book -A well organized table of content and index that you can easily reference to get details quickly and more efficiently-Step-by-step instructions with images that will help you operate vour iPhone 12 in the simplest terms.-Latest tips and tricks to help you maximize your illustrated latest iOS 14 and iphone 12 to the fullestScroll up and ophthalmic Click the "Buy Button" to add this with proven book to your shelve. The XS and XS Max User Guide Pearson Education extended

A best-selling authoritative guidance on the treatment of ocular portability and disorders in a variety of settings, The Wills Eye Manual, 8th Edition, is the comprehensive, high-yield reference of choice iPHONE 13 for both trainees and seasoned practitioners. It provides highly information on more than 200 conditions along clinical recommendations from initial diagnosis through

treatment. The source of compact, consistent, bulleted outline format makes it ideal for quick reference. **IPHONE 12 USER GUIDE** FOR SENIORS Fehintola Otegbeye Are you new to **DEVICE?** Purchasing a new iPhone 13 device can be exciting and intimidating all at once! It's like getting a new toy. Are you finding it very difficult searching for a book that will show you how to start-up, setup and also benefit from your

iPhone 13 device? For those who want the most sophisticated technology available in a mobile phone, but without much of a sky-high price, the iPhone 13 series iPhone 13 perfect for you. The iPhone 13 Pro delivers 120Hz Pro interface. It is Motion displays and an all-new camera system that seniors in mind. includes a 6-element and the ultra-wide lens and explain core 3x optical zoom. Meanwhile you can also get macro photography capabilities and a larger batteries and a loved one an a new sierra blue color. This latest manual is packed

with top tips and tricks that will help you get this book, vou uncover the exclusive features of this new iPhone including in-depth tutorials you need to know about the mobile phone features and the iOS 15 user written with both dummies and The author uses simple english to **iPhone** terminologies so that everyone can follow along. So, if upgrade so far, you intend to give iPhone 13 as a gift, subject as it do not forget to add this piece of

treasure along. If it is very likely you'll not need any other guide to explore your iPhone as a beginner. With several updated iPhone tricks at your disposal, you can be sure to become an iOS pro in less than one hour. Yes!!! One hour. In this guide will tell you about the latest feature which is called the cinematic video mode which is one of the coolest which also holds a better focus on the moves? The gadget is faster

than ever and has a record macro more powerful camera. With the latest edition of this bestselling guide, you get an amusing, simplified guide to to make quick the tips, tricks shortcuts, and workarounds that will turn you into a Missing Manual professional with the use of iPhones 13 series devices. This book contains: · Specs and reviews · How is out! The Pro to transfer data from iPhone · How to carry tripleto restrict and enable 5G · How to install IOS updates · How to drag and drop contents into apps · Super Retina RDX It's time to explore How to take macro displays that is photos · How to

videos · How to record cinematic videos · How to track your phone even if it is switched off How videos AND MANY MORE... iPad 2: The "O'Reilly Media, Inc " IT'S OFFICIAL: the 2019 iPhone 11 Pro from Apple model is the first camera arrays; it also features a new design made of polished stainless steel, much sharper, an

improved battery life, the newly launched Apple's A13 Bionic CPU for faster response time, and a lovely range of colors to choose from. You've just recently purchased the iPhone 11 Pro, and you've learned nothing new on the device? Have you searched for some tips and tricks to master this device? Are you an Android user or an iPhone Newbie searching for a manual that'll help you navigate the phone? This manual is for you! the features and settings of your

iPhone 11 Pro to make the most out of it. This manual will steer you through rudimentary to advanced features and improve your iPhone 11 Pro ownership as well. It also reveals some hidden tips and tricks on the device that you never knew existed. Inside this book, you'll discover: How to Move Data to Your New iPhone 11 Pro From Your Previous iPhone How to Setup and Use Dual SIM How to Prepare Your iPhone for a Repair How to Backup Your

iPhone 11 Pro in Mac How to Restore Your iPhone 11 Pro from a Backup in Mac How to Backup Your iPhone to iCloud How to Reinstate Your iPhone From An iCloud Backup How to Power On and Off How to Use the Camera How to Crop and Trim a Video How to Change Wallpaper How to Take Screenshots How to Change Font Size How to Switch on AirDrop How to Change Screen Timeout Wait no longer, scroll up and click the BUY button to get this book to

conquer your iPhone 11 Pro iPhone 11 Pro User Manual Independently Published You've never come across a watch such as this before. The Apple Watch Series 5 is almost perfect, the finest smartwatch you can buy and wear at the moment. Every other smartwatch doesn't come close to rivaling the same measure of fitness tracking, usability, efficiency, or wearability. The Apple Watch has now gone from strength to strength in its fifth version since its launch, incorporating novel features and improving those features where necessary. With the topics covered in this

book, you'll enjoy these benefits with your Apple Watch Series 5: It's got a display that never sleeps. It displays the time conspicuously. It headphones, AirPods, can be personalized anyhow you like. It comes with apps to keep watch over your heart (the heart rate monitor is one of the finest in the industry). much to like about It informs you when things become a little loud. It allows you to track your cycle with just a tap. It helps you Do not wait any to accomplish your fitness goals. It inspires you to move, workout, and to stand up. It streams your favorite songs. It has a powerful sense of direction. It gets apps in a blink of an eye. It lets you function without your phone nearby. It cries out for help when you need it. It uses Siri

effectively. Whether it's the fitness app that's easy to use, the ability to wirelessly stream music straight to your Bluetooth or AirPods Pro. or using the Apple Watch to make payment with Apple Pay when you're on the move, there is Apple Watch 5. To some, it's probably an understatement to say it's a game-changer. longer; get this book now to enjoy these benefits! IOS 14 User Guide Independently **Published** Answers found here! Apple's latest Mac software, macOS Mojave, is a

glorious boxcar full of new features and refinements. What's still not included, though, is a single page of printed instructions. Fortunately, David Pogue is back, delivering the expertise and humor that have made this the #1 bestselling Mac book for 18 years straight. The important stuff you need to know Bigticket changes. The stunning new Dark Mode. Self-tidying desktop stacks. FaceTime video calls with up to 32 people. New screen-recording tools. If Apple has

it, this book covers power, and pep-it. Apps. This book and in your hands, also demystifies the 50 programs that come with the Mac, including the four new ones in Mojave: News, Stocks, Home, and Voice Memos. Shortcuts. This must be the tippiest, trickiest Mac book ever written. Undocumented surprises await on every page. Power users. Security, networking, remote access, file sharing with Windows--this one witty, expert guide makes it all crystal clear, MacOS Mojave gives the Mac more polish,

you hold the ultimate guide to unlocking its potential. Final Cut Express 4 Peachpit Press A Comprehensive Guide to Mastering Your 2020 iPad Air" (4th Generation) and iPadOS 14.Apple has introduced an all-new iPad Air - the most powerful, versatile, and colorful iPad Air ever. Now available in five gorgeous finishes, iPad Air features an all-screen design with a larger 10.9-inch Liquid Retina display, camera and audio upgrades, a new integrated Touch ID sensor in the top button, and the powerful A14 Bionic performance, making

this by far the most powerful and capable iPad Air ever made. This book is a detailed in DEPTH guide that will help you to maximize your iPad experience. It has ACTIONABLE tips, tricks and hacks. It contains specific stepby-step instructions that are well organized and easy to read.Here is a preview of what you will learn: -How to set up your iPad-How to Multitask on Your iPad-New iPadOS 14 Features for iPad-Open Apps and Find Music and Quickly Using Spotlight Search-How to identify and remove unnecessary apps-Accessing the Control Center, iPadOS 14 and iPad new gestures-Send and receive sms for a massive boost in messages on iPad via Text Message

Forwarding-Use Applewith images that will Pencil To Take Notes help you operate your on Lock Screen-Use The Smart Keyboard and Master The **Keyboard Shortcuts-**Learn to create and use Memoji in iPadOS 14-Learn the changes to notifications in iPadOS 14-Apple Pay book to your shelve. Cash-How to use Siri- Logic Pro 9 and How to perform quick Logic Express 9 website search in Safari-How to play FLAC files on an iPad-The Ultimate Download Free Books Apple Watch 6 on Your iPad-How to Use iCloud Keychain on Your iPad Devices-How to use Favorites in Apple Maps... and much more!Additional value for this book.-A well organized table of content and index that you can easily reference to get details quickly and more efficiently-Stepby-step instructions

Apple ipad Air 4th generation in the simplest terms.-Latest tips and tricks to help you maximize your latest ipad to the fullestScroll up and Click the "Buy Button" to add this Peachpit Press Guide to Master your new iWatch! The Apple Watch 6 (or Apple Watch Series 6 if you want to be all proper about it) is the latest watch from Apple. Its identical in design to the Series 5, but there are some notable health-

related features along with a faster chip for better performance. There's a new sensor in the Apple Watch Series 6 that enables Blood Oxygen monitoring that measures oxygen saturation in the blood for better understanding of fitness and wellness. When oxygen saturation (also known as SpO2) levels drop, it can be a sign of a serious illness. A user guide is very important since it will give you all information and also guideline to use any device and this Apple Watch

Series 6 user Family Members Manually Erase manual has been Apple Watch after Set up Schooltime specifically 10 unlock attempts How to Use designed to help Cellular Data Choose Language you understand the or Region How to Check Apple functions and **Enable Taptic** Watch's Cellular features of your Time Adjust Data Usage watch. This Haptic Intensity Configure RTT on Includes a setup Turn Digital Apple Wearable Crown Haptics Off (cellular version guide, expansion, tips, experiences or On How to only) How to and Enable Speak Change Your Time How to troubleshooting Apple Watch information to help Download Apps Faces Share Apple on Apple Watch Watch faces How you get the best out of it. Here's a How to Connect to Listen to preview of what Your Apple Watch Audiobooks on you'll learn: to a Wi-Fi Apple Watch How Features of Connection Set up to Set Up and Use watchOS 7 How to a Family Member's ECG How to Take Set up Apple Apple Watch Set ECG on Apple Watch Series 6 up Screen Time Watch How to Enable "Always Configure Export ECG On" feature Reminders on a Results as PDF Unlock Apple Family Member's and Share it with Watch with iPhone Wearable View Doctor Set Up Lock Apple Watch Activity and Emergency Contacts for Fall Automaticallyor Health Feature of

Page 16/24 July, 27 2024

Detection How to Apple TV with How to Use the **Enable Fall** Breathe App How Apple Watch How Detection Measure to use the Camera to Use Voice **Blood Oxygen** App How to Memos App Set up Levels on Apple Apple Watch using Manage Menstruation Flow VoiceOver How to Watch Set up Blood Oxygen in Cycle Tracking Use the Walkie-Measure your Turn On/Off Heart Talkie App How to **Blood Oxygen** Rate Data Receive Take Screenshots High or Low Heart on Apple Watch Level Check your Heart Rate during Rate Notifications How to Make Phone Calls on a Workout Create Receive Irregular an Emergency Heart Rhythm Apple Watch **Notifications Set** Medical ID Set up Delete Siri History Check the Weather Handwashing on Up and Use Apple Apple Watch on Apple Watch Pay to Make Allow Compass to Payment How to Listen to Radio Access your Use the Mail App Stations on Apple Location How to How to Use the Watch How to Use the App Store Podcasts App How Mute Apple Watch How to Use Noise to Play Music on and Adjust Sounds Your Apple Watch Turn on Theater App to Measure Sound View Info Using Apple Mode Connect Watch to control AirPods with about **Environmental** music Computer Apple Watch How Sound Levels How Pair Bluetooth to Use Water Lock to Start a Workout Headphones or Feature Track on Apple Watch **Speakers Control** Stocks on Apple

Watch Turn on Zoom To grab a copy, simply scroll 200 new features to the top of this page and click the buy now button! IPad and IPhone for **Seniors** Peachpit Press Ready to move to the Mac? This incomparable guide from New York Times columnist and Missing Manuals creator David Pogue helps you make a smooth transition to OS X Mavericks, a beautiful machine with a thoroughly reliable system. Whether you're using Windows XP, Windows 7, or Windows 8, we've got you covered --The Startup Owner's Manual "O'Reilly Media, Inc."

added more than to the iPad 2, but there's still no printed guide to using all its amazing capabilities. That's where this full-color Missing Manual comes in. You'll learn how to stuff your iPad with media. organize your personal life, wirelessly stream content to and from your tablet, stay connected to friends, and much more. The important stuff you and Ping to stay in need to know: Build your media library. Fill your iPad with music,

With iOS 5, Apple movies, TV shows, eBooks. eMagazines, photos, and more. Go wireless. Sync content between your computer and iPad—no wires needed. Get online. Connect through WiFi or Wi-Fi + 3G, and surf the Web using the iPad's new tabbed browser. Consolidate email. Read and send messages from any of your email accounts. Get social. Use built-in apps like iMessage, Twitter, touch. Store stuff in iCloud. Stash your content online for free, and sync up all your devices automatically. Interact with your iPad. Learn new finger moves and undocumented tips, tricks, and shortcuts.

IMovie 4 & **IDVD** "O'Reilly Media, Inc." This book is a comprehensive introduction to professional audio production with Logic Studio. It uses real-world music and handson exercises to teach you how to record, arrange, mix, produce, and polish audio and MIDI files in a professional workflow. Each

lesson is selfcontained, to allow to Upgrade, for jumping to any download and lesson at any time. install iOS 14 in Final Cut Pro 7 Peachpit Press iOS 14 is among the greatest iOS upgrades to date, and presents home page design changes, significant new highlights, and updates to existing applications. This new iOS 14 has many new features Get Started and important applications updates with the overall promise of an improved customer experience. This book contains pictorial illustrations to

teach readers how their devices without making blunders. It also discuss on some problems associated with installing iOS 14 and how to fix it. Here is an overview of what you will learn from this book: -Turn Up, Set Up, And -Establish (Set-Up) Face ID On iPhone -Set Up Your Apple ID -Set Up Cellular Service On iPhone -Sign In With Your Apple ID -Change Your Apple ID Settings -Set Up Your

| Cellular Plan With | Photos On iPhone  | Directions With   |
|--------------------|-------------------|-------------------|
| eSIM -Manage       | -View Your        | CarPlay -Find A   |
| Your Cellular      | Photos -Share And | Route -Change     |
| Plans -Connect     | Print Your Photos | Map View To       |
| iPhone To A Wi-Fi  | -Upload and sync  | CarPlay -Use      |
| Network -Connect   | photos between    | Carplay To Make   |
| iPhone To A        | devices           | Calls And Listen  |
| Cellular Network   | -Check/Scan a     | To Voicemail      |
| -Activate The      | Quick Response    | From Your iPhone  |
| iPhone -Unlock     | (QR) Code With    | -Play Music With  |
| iPhone With Face   | The iPhone        | CarPlay -Use      |
| ID -Unlock iPhone  | Camera -Utilize   | Calendar With     |
| With Touch ID      | The Camera To     | CarPlay -Play     |
| -Unlock iPhone     | Read A QR Code    | Podcasts With     |
| With A Password    | -Open The QR      | CarPlay -Play     |
| -Adjust The        | Code Reader From  | Audiobooks With   |
| Volume On iPhone   | The Control       | CarPlay -Use      |
| -Adjust HDR        | Center -Connect   | Other Apps With   |
| Camera Settings    | iPhone to CarPlay | CarPlay           |
| On iPhone          | -Connect Via USB  | -Rearrange The    |
| -Disable Auto      | -Establish A      | Icons In CarPlay  |
| HDR -Keep The      | Wireless          | Home -Organize A  |
| Non-HDR Version    | Connection        | Widget -Add       |
| Of A Photo         | -Utilize Your     | Widgets To iPhone |
| -Enable And        | Vehicle's Support | Home Screen       |
| Disable HDR        | Controls To       | -Include (Add) A  |
| Video -View,       | Control CarPlay   | Widget To The     |
| Share, And Print   | -Get Turn-By-Turn | Main Screen Page  |

Page 20/24 July, 27 2024

-How To Use Widgets -Call Siri With Your Voice -Call Siri With A Button -Follow Your Menstrual Cycle In Health On iPhone -Get Started With Cycle And Records Tracking -Record Your Cycle Information -See The Cycle Timeline -Change Your Period And Fertility Alerts And Other Cycle **Tracking Options** -View Your Cycling History And Statistics -More Information -Highlight A PDF **About Organ** Donation -Sign Up On All Devices With Donate Life -Backup Your Health Data On iPhone -Stop

Storing Your Health Data In iCloud -Highlight Or Underline Text Videos In The -Change Your Annual Reading Goal -View Your Reading Streaks -Turn Off **Notifications And Reading Goals** -Delete Books, Audiobooks, And PDF Files -Read Books On iPhone- Media, Inc." Open PDF Files In The iPhone may Books -Share Or Print A PDF Document -View PDF Files -Reward Or Pay With A Different Card Instead Of Your Standard

Card -Use A Reward Card -Watch YouTube Picture In Picture Mode And a lot more to learn... Click the BUY NOW icon to get a copy for yourself and become an expert in using iOS 14 **OS X Mavericks:** The Missing PDF Documents In **Manual** "O'Reilly be the world's coolest computer, but it's still a computer, with all of the complexities. iPhone: The Missing Manual is

a illustrated guide

to the tips,

shortcuts, and workarounds that will turn you, too, into an iPhone master This updated guide shows you everything you need to know about the new features and user interface of iOS 9 for the iPhone. This easy-to-use book will help you accomplish everything from web browsing to watching videos so PC to a Mac by cable, book on earth. you can get the most out of your iPhone IPhone 12 2020 User

Guide "O'Reilly Media, Inc." What makes Windows refugees decide to get a Mac? Enthusiastic friends?

The Apple Stores? Great-looking laptops? A "halo effect" from the popularity of iPhones and iPads? The absence of viruses and Yosemite. Apple's spyware? The freedom to run Windows on a Mac? In any case, there's never been a better time to switch to OS X—and there's never been a better, more authoritative book to help you do it. The important stuff you need to know: Transfer your stuff. Moving files from a network, or disk is the IPhone 12 and easy part. But how do you extract your email, address book. calendar, Web bookmarks, buddy list, desktop pictures, and MP3 files? Now you'll know. Recreate your software suite. Many of the PC

programs you've been using are Windowsonly. Discover the Mac equivalents and learn how to move data to them. Learn latest operating system is faster, smarter, and more in tune with iPads and iPhones. If Yosemite has it, this book covers it. Get the expert view. Learn from Missing Manuals creator David Pogue—author of OS X Yosemite: The Missing Manual, the #1 bestselling Mac **IPhone 12 Mini Complete Guide** Lippincott Williams & Wilkins If there is anything you will

need to really

enjoy your iPad and iPhone, it is this two-in-one unbiased. simplified guide by a tech specialist the things this on useful and mind-book covers are: blowing tricks. This book is a combination of Jerry Freeman's books on iPad and iPhone 8 to help you unlock your iPad and iPhone 8 potentials. You don't get a printed manual when you buy an iPad or iPhone. Online, you can find an electronic PDF manual, but it's largely free of any acknowledgment of the iPhone's of this book, then,

is to serve as the manual that should iMessages, MMS, have accompanied and the Contacts the iPad and Phone. Some of art (1) Setting up your iPad; including deleting and re-adding Touch ID fingerprints and transferring data to the new iPad using iTunes (2) **Resolving Touch** ID troubleshooting settings, and issues (3) Tips for using the iPad Camera; including using the Apple Watch (4) Phone calls: Dialing, answering, voice flaws. The essence control, voicemail, using Apple Pay. . conference calling, . And lots more.

text messaging, (address book) (5) Connections: Describes the world beyond the iPhone and iPad itself - like the copy of iTunes on your Mac or PC that can fill up the iPhone and iPad with music. from your old iPad videos, and photos; and syncing the calendar, address book, mail Apple's iCloud service. (6) iPhone 8 tips and tricks (7) Full guide to using Siri, managing iCloud storage, steps for

This iPad and iPhone user manual is for you. Buy now! IPad for Seniors Hal **Leonard Corporation** Explains how to use the Macintosh video production programs to capture and edit digital videos, apply effects, create DVD menus, and burn DVDs. IPad & IPhone for **Dummies: Simplified** IPad and IPhone 8 Plus User Manual for Starters (Tips and **Tricks for Using** Your Ios-Running Devices Like a Fehintola Otegbeye Apple's new Photos app lets you do a whole lot more than simply store and edit pictures and videos on a Mac or iOS device. With this comprehensive guide,

you'll learn how to

import, organize, and share your digital memories, as well as how to improve, print, image- and videoand use your photos in editing tools on your creative projects. With Lesa Snider's step-by-step instructions and expert advice, vou'll master Photos and tame your image library—and have fun Share them online. along the way! The important stuff you need to know: Migrate from iPhoto. Learn how to make a quick and smooth transition. Organize your collection with ease. Master the many Build pro-level ways to import, group, and categorize images—and set up iCloud Family Sharing. Find your photos quickly. Employ Photos' powerful labeling, keyword and facial recognition features to optimize searches.

Sharpen your editing skills. Skillfully use Photos' impressive Mac or iOS device. Access photos anywhere. Sync your library to all of your Apple devices so your photos travel with you wherever you go. Show your shots to everyone on your list by using shared albums, creating web galleries, posting them on Facebook. and more. Dive into creative projects. slideshows to share with others, and create gorgeous gift books, calendars, and cards.